## **StorageWorks SAN by Compaq**

<span id="page-0-0"></span>Application Note - SAN Security Overview

<span id="page-0-2"></span>Part Number: AA-RQ6BA-TE

<span id="page-0-1"></span>**First Edition (October 2001)**

**Product Version:** 1.0

Storage Area Networks are used to hold data in enterprise environments, where information security is a fundamental requirement. StoreageWorks SAN by Compaq products support information security by incorporating a set of technologies that control access to both the data stored in the SAN and the management interfaces to the SAN components. By using these products as summarized in this application note, the storage system manager can maximize the availability, integrity, and confidentiality of the data stored in StorageWorks SAN by Compaq storage systems.

For the latest version of this Application Note and other StorageWorks SAN by Compaq documentation, visit the Compaq storage website at:

[http://www.compaq.com/s](http://www.compaq.com/san)an

# **COMPAQ**

© 2001 Compaq Computer Corporation.

Compaq, the Compaq logo, and StorageWorks Registered in U. S. Patent and Trademark Office.

SANworks, Tru64, and OpenVMS are trademarks of Compaq Information Technologies Group, L.P. in the United States and other countries.

Windows NT is a trademark of Microsoft Corporation in the United States and other countries.

All other product names mentioned herein may be trademarks of their respective companies.

Confidential computer software. Valid license from Compaq required for possession, use or copying. Consistent with FAR 12.211 and 12.212, Commercial Computer Software, Computer Software Documentation, and Technical Data for Commercial Items are licensed to the U.S. Government under vendor's standard commercial license.

Compaq shall not be liable for technical or editorial errors or omissions contained herein. The information in this document is provided "as is" without warranty of any kind and is subject to change without notice. The warranties for Compaq products are set forth in the express limited warranty statements accompanying such products. Nothing herein should be construed as constituting an additional warranty.

Compaq service tool software, including associated documentation, is the property of and contains confidential technology of Compaq Computer Corporation. Service customer is hereby licensed to use the software only for activities directly relating to the delivery of, and only during the term of, the applicable services delivered by Compaq or its authorized service provider. Customer may not modify or reverse engineer, remove, or transfer the software or make the software or any resultant diagnosis or system management data available to other parties without Compaq's or its authorized service provider's consent. Upon termination of the services, customer will, at Compaq's or its service provider's option, destroy or return the software and associated documentation in its possession.

Printed in the U.S.A.

[Application Note - SAN Security Overview](#page-0-0) [First Edition \(October 2001\)](#page-0-1) [Part Number: AA-RQ6BA-TE](#page-0-2)

### **Application Note Contents**

This application note covers the following topics:

- • [Introduction](#page-3-0)
- • [Summary of SAN Security Practices](#page-3-1)
	- — [Table 1](#page-3-2), [How to Use SAN Security Features](#page-3-2)
- • [Security Features of StorageWorks SAN by Compaq Components](#page-5-0)
	- — [10/100 Ethernet](#page-5-1)
	- — [Serial Line](#page-5-2)
	- — [Host Bus Adapter](#page-6-0)
	- — [Fibre Channel Switch](#page-6-1)
	- — [Storage System](#page-7-0)
	- — [StorageWorks Command Console Management Software](#page-8-1)
	- — [SANworks SAN Management Appliance](#page-8-2)
- • [Conclusion](#page-8-0)

### **Intended Audience**

This document is intended for customers who are considering security issues in the StorageWorks SAN by Compaq.

### <span id="page-3-0"></span>**Introduction**

Information security is a fundamental issue that must be dealt with while managing any data center. Compaq understands the importance and complexity of establishing and maintaining a secure information storage environment, and Compaq storage products are designed to make it easy to protect the availability, integrity, and confidentiality of the customer data that they hold.

This application note summarizes the data security features of StorageWorks SAN by Compaq products.

Refer to the *StorageWorks Heterogeneous Open SAN Design Reference Guide* (Second Edition, July 2001, Part Number AA-RMPNC-TE), available at:

<http://www.compaq.com/products/storageworks/san/documentation.html>

for additional information on this topic and on many related storage configuration topics.

## <span id="page-3-1"></span>**Summary of SAN Security Practices**

StorageWorks SAN by Compaq hardware and software components incorporate features that can be used to implement a secure data storage system. The following table shows the appropriate use of these security features in various environments.

| <b>SAN Storage Security</b><br><b>Feature</b>                                                             | <b>Departmental Storage</b><br><b>System</b>                                                           | <b>Enterprise Storage</b><br><b>System</b>                                                                      | <b>Service Provider</b><br><b>Storage System</b>                                 |
|----------------------------------------------------------------------------------------------------|----------------------------------------------------------------------------------------------------|----------------------------------------------------------------------------------------------------|----------------------------------------------------------------------------------|
| Physical security of<br>SAN environment.                                                                  | Suggested. All<br>personnel are<br>employees.                                                          | Suggested. All<br>personnel are<br>employees.                                                                   | Essential. Many<br>personnel are<br>competitors.                                 |
| Controlled physical<br>access to switch<br>management using<br>Front Panel Controls.                      | Suggested. Reduces<br>risk of accidental<br>problems.                                                  | Suggested. Reduces<br>risk of accidental<br>problems.                                                           | Optional. Switches are<br>to be kept in a secure<br>area.                        |
| Password protection on<br>switch management<br>using Telnet via in-band<br>or out-of-band<br>connections. | Essential, Avoid<br>potential of remote<br>access attempts over<br>your network.                       | Essential, Avoid<br>potential of remote<br>access attempts over<br>your network.                                | Essential, Avoid<br>potential of remote<br>access attempts over<br>your network. |
| Disable switch<br>management using<br>SNMP via in-band or<br>out-of-band<br>connections.                  | Optional. SNMP is<br>useful for system<br>management, and<br>SNMP only allows<br>monitoring of system. | Optional. SNMP is<br>useful for system<br>management, and<br>SNMP only allows<br>monitoring of system.          | Essential. Disable by<br>use of license<br>management on switch.                 |
| Disable switch<br>management using<br><b>SCSI Enclosure</b><br>Services (SES) via<br>in-band connections. | Optional. This tool is<br>useful for system<br>management.                                             | Suggested. This tool is<br>useful for system<br>management, but it<br>increases the<br>inter-departmental risk. | <b>Essential, Disable SES</b><br>by use of license<br>management on switch.      |
| Disable web browser<br>management interface.                                                              | Optional. Password<br>protected.                                                                       | Optional. Password<br>protected.                                                                                | Essential. Disable by<br>use of license<br>management on switch.                 |

<span id="page-3-2"></span>**Table 1: How to Use SAN Security Features**

| <b>SAN Storage Security</b>                                                             | <b>Departmental Storage</b>                                | <b>Enterprise Storage</b>                                  | <b>Service Provider</b>                                                                 |
|-----------------------------------------------------------------------------------------|------------------------------------------------------------|------------------------------------------------------------|-----------------------------------------------------------------------------------------|
| <b>Feature</b>                                                                          | <b>System</b>                                              | <b>System</b>                                              | <b>Storage System</b>                                                                   |
| Use of zones.                                                                           | Optional. Use soft or                                      | Optional. Use soft or                                      | Optional. Use hard                                                                      |
|                                                                                         | hard zoning as required                                    | hard zoning as required                                    | zoning as required to                                                                   |
|                                                                                         | to manage Operating                                        | to manage Operating                                        | manage Operating                                                                        |
|                                                                                         | System conflicts.                                          | System conflicts.                                          | System conflicts.                                                                       |
| Use of SSP.                                                                             | Essential. Use as                                          | Essential. Use as                                          | Essential. Use as                                                                       |
|                                                                                         | required to manage                                         | required to manage                                         | required to manage                                                                      |
|                                                                                         | access to data                                             | access to data                                             | access to data.                                                                         |
| Controlled access to<br>storage system<br>management using<br>serial line interface.    | Optional. Risk from local<br>access is low.                | Suggested. Limit<br>physical access to<br>machine room.    | Optional. Storage<br>systems are physically<br>secure in this<br>environment.           |
| Controlled access to<br>storage system<br>management using<br>in-band interface.        | Optional.                                                  | Optional.                                                  | Optional.                                                                               |
| Restricted use of                                                                       | Optional. No additional                                    | Optional. No additional                                    | Optional. No additional                                                                 |
| multiple switches.                                                                      | risk is added.                                             | risk is added.                                             | risk is added.                                                                          |
| Restricted use of<br>multiple storage<br>systems.                                       | Optional.                                                  | Optional.                                                  | Essential. Each<br>customer must be<br>located on a different<br>HSG80 controller pair. |
| Restricted use of                                                                       | Optional. Appliance                                        | Optional. Appliance                                        | Optional. Appliance                                                                     |
| Management                                                                              | applications are                                           | applications are                                           | applications are                                                                        |
| Appliance.                                                                              | password protected.                                        | password protected.                                        | password protected.                                                                     |
| Use of logical unit<br>visibility control on<br>Modular Data Router<br>tape controller. | Essential. Use as<br>required to manage<br>access to data. | Essential. Use as<br>required to manage<br>access to data. | Essential. Use as<br>required to manage<br>access to data.                              |
| Event logging enabled.                                                                  | Essential. Needed to                                       | Essential. Needed to                                       | Essential. Needed to                                                                    |
|                                                                                         | track possible intrusion                                   | track possible intrusion                                   | track possible intrusion                                                                |
|                                                                                         | attempts.                                                  | attempts.                                                  | attempts.                                                                               |

**Table 1: How to Use SAN Security Features (Continued)**

## <span id="page-5-0"></span>**Security Features of StorageWorks SAN by Compaq Components**

The components of a StorageWorks SAN by Compaq are shown in [Figure 1.](#page-5-3)

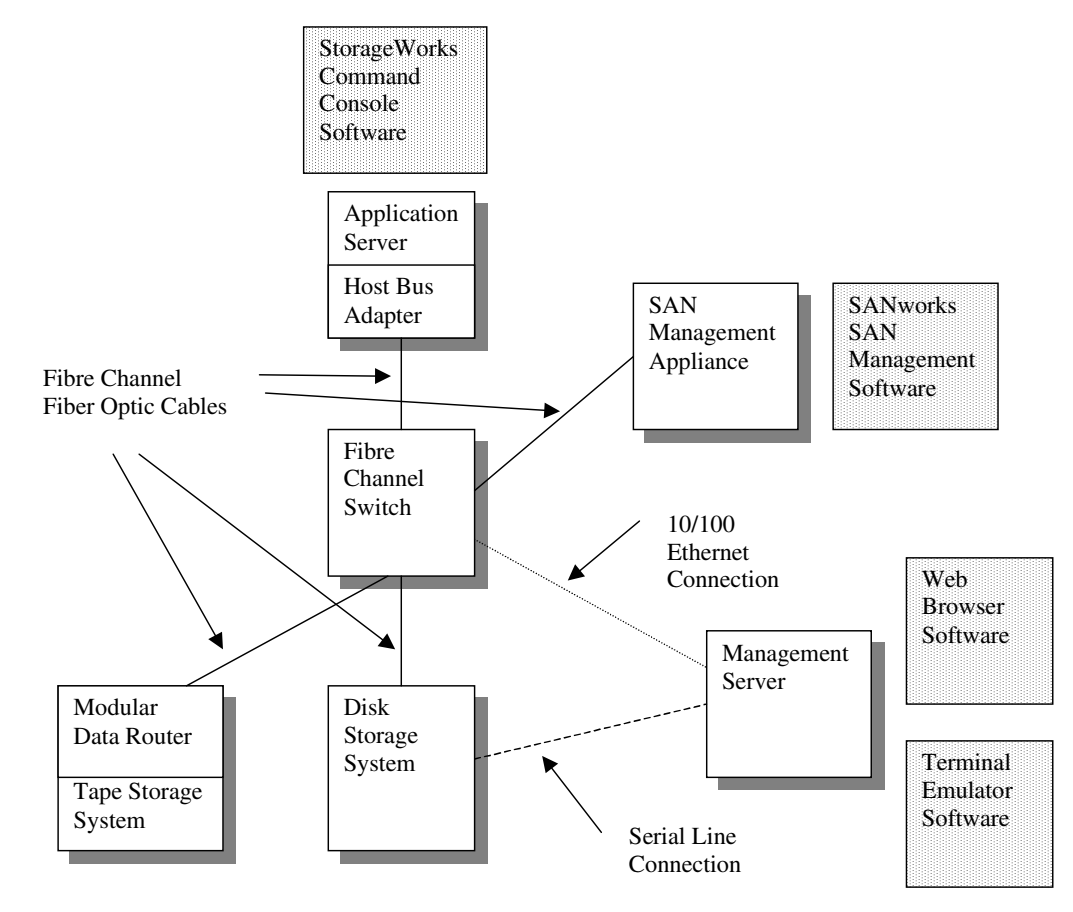

<span id="page-5-3"></span>**Figure 1: SAN Components**

#### <span id="page-5-1"></span>**10/100 Ethernet**

Because of the difficulty of securing a distributed system, the security of IP LANs is low. The system manager should verify that good passwords are in use on all the SAN components that are connected to a LAN, including the application servers, the SAN management appliance, the management server, and the Fibre Channel switches.

### <span id="page-5-2"></span>**Serial Line**

Serial line interfaces are used to connect a terminal (with its associated keyboard and display) to a server or other SAN component. The serial line protocol itself does not have any provision for access security.

The system manager should verify that good passwords are in use on all the SAN components that have serial line connections, or that these connection points are in a secure area.

#### <span id="page-6-0"></span>**Host Bus Adapter**

The host bus adapter (HBA) is the basic interface between the SAN and each server. The microcode in an HBA can be changed by using a utility program. In the case of Windows NT, a microcode load can be done on an active system, and the server does not need to be re-booted to resume normal I/O activity. A new host bus adapter may be installed in an operational server.

In Fibre Channel there is no equivalent functionality to the "promiscuous" mode of operation that historically could be used on 10 Mbps CSMA/CD Ethernet networks. The security risk associated with HBAs in a Fibre Channel environment is low because the switches filter all traffic. Only traffic intended for a given server is communicated between the switch and that server's HBAs.

If the operating system driver is changed, then the system must be rebooted. This minimizes the likelihood of undetected changes to driver software.

### <span id="page-6-1"></span>**Fibre Channel Switch**

Fibre Channel switches are connected together to form a SAN fabric. The switches are the foundation of the SAN system.

#### **Switch Management Interfaces**

The Fibre Channel switches in a Compaq Storage Area Network support several management interfaces. The interfaces and their security aspects are shown in the following table.

| <b>Management Interface</b>                                                    | <b>Security Control Method</b>                                                     |
|--------------------------------------------------------------------------------|------------------------------------------------------------------------------------|
| Front Panel Controls.                                                          | Interface supports only basic performance<br>features, not data access management. |
| Telnet via in-band or out-of-band connections.                                 | Password with several levels of access control.                                    |
| SNMP via in-band or out-of-band connections,<br>limited management capability. | Interface supports only monitoring and traps.                                      |
| SCSI Enclosure Services (SES) via in-band<br>connections.                      | Requires license to enable, physical security<br>required.                         |
| Web browser via in-band or out-of-band<br>connections.                         | Requires license to enable, password protected.                                    |

**Table 2: SAN Switch Management Interface Security**

To maximize security in a SAN fabric, the system manager should verify that the switches are in a secure area, and that the SES management interface is disabled.

#### **Switch Zones**

The switches in a fabric cooperate to enforce data access zones. Servers are identified either by the switch port to which they are connected, or by their WWID. These two methods are called "hard zoning" and "soft zoning", respectively.

The advantage of hard zoning is that it is enforced on a port-by-port basis by the switches in the fabric. The disadvantage is that if a server is moved from one port to another, the zone configuration must be changed to reflect the new connection topology. The advantage of soft zoning is that it is independent of port, so servers may be moved from one port to another without changing the zone settings. The disadvantage is that an HBA in a server could, at least theoretically, take on the WWID of another HBA and thus gain unauthorized access to the wrong zone.

The purpose of zones is to manage the interaction of servers in a SAN in order to prevent interference between the operating system drivers. In heterogeneous configurations the drivers may interfere with each other, and in homogeneous operating system environments the capacity of certain driver data tables may be exceeded. Zoning is used to manage these operational factors.

By properly configuring the zones in a SAN fabric, the system manager is able to control the access of servers to storage systems. It is not necessary to use a different fabric for each server or application.

### <span id="page-7-0"></span>**Storage System**

Products in the Compaq HSG series of RAID storage systems incorporate security controls on all the interfaces to the storage system.

Each storage system consists of a pair of HSG controllers, along with assorted supporting hardware.<sup>1</sup> The storage system is connected to one or more servers, and presents logical disks to those servers. Each logical disk has a logical unit number (LUN).

The Selective Storage Presentation (SSP) feature allows visibility of logical units to be restricted to a subset of the servers connected to the storage system.

#### **Controller Management**

Basic control of the storage system is performed using various buttons and lights on the front and rear panels of the RAID controller shelf. These controls allow the controllers to be halted or restarted. The controller microcode is stored on PCMCIA cards that are inserted into these panels.

One option for initial setup of the storage system as well as for ongoing operation is to use a serial line connection to each RAID controller. This connection is typically made between a controller and a terminal emulator program running on a nearby computer. All storage system management operations can be done using this interface. Physical access to the controller shelf must be maintained to avoid unauthorized use of this interface.

Another option for the initial setup and ongoing operation of the storage system is to use the in-band Fibre Channel management system. This system sends SCSI commands to logical units on the storage system to control the logical unit definitions and the SSP settings.

#### **Data Access Control**

The SSP feature of the storage system is the method used to control access to user data. Access is allowed to each logical unit by one or more servers.

The SSP settings may be controlled by any server having access to any logical unit on the storage system. This includes the SWCC agent, and the SAN Management Appliance, and could include a purpose-built intrusion application running on a server connected to the SAN. If a computing environment has multiple security domains then the domains must not coexist on a single storage system.

For example, consider the configuration shown in the following figure. Server A and Server B have access to logical unit D and logical unit E respectively. Server A and logical unit D are in one security domain, and Server B and logical unit E are in a separate security domain. Since both have access to Storage System C, then Server A may change the SSP settings to prevent Server B from accessing any logical units on the storage system.

<sup>1.</sup> Refer to the HSG80 documentation for a complete description of the features of the Compaq family of storage systems.

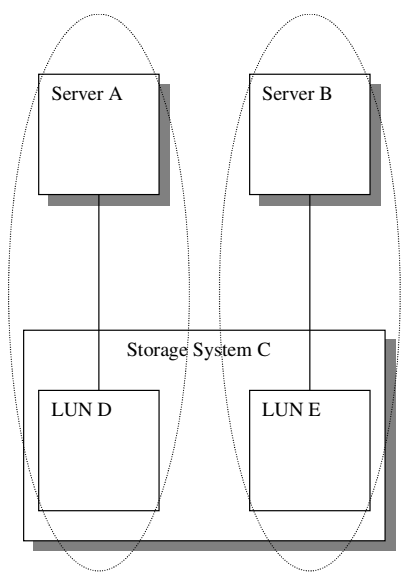

**Figure 2: Multiple Security Domains on One Storage System**

#### <span id="page-8-1"></span>**StorageWorks Command Console Management Software**

StorageWorks Command Console (SWCC) is a client-server storage management software product that supports in-band management of Compaq storage systems. An agent program runs on a server and communicates with any storage system attached to that server. The SWCC client program runs on a second, remote server to provide the GUI. The two servers communicate by using a TCP/IP connection between the two servers.

The Command Scripter tool also uses the SWCC agent to communicate with storage systems.

User access to the SWCC agent is controlled by a username and password. Any SWCC client accessing the agent to perform management tasks will be asked for this password. The communications between the management station and the host servers connected to the storage controllers is protected by single-use key encryption. Also, remote configuration can be disabled.

Communication between the agent and the controller is done by using SCSI commands on the Fibre Channel connection between the server and the controller. The agent communicates with a logical unit on the controller.

### <span id="page-8-2"></span>**SANworks SAN Management Appliance**

Compaq offers an optional integrated SAN management system that uses an appliance connected to the Fibre Channel fabric. The SANworks SAN Management Appliance hosts web-based Open SAN Storage Management software. This software provides a wide variety of management tools.

Access to the Open SAN Management applications is controlled by a username and password method that uses the WEBM security model.

## <span id="page-8-0"></span>**Conclusion**

Compaq StorageWorks SAN products can be configured to provide a secure information storage environment. By using the guidelines suggested above, and by referring to the detailed information in the *StorageWorks Heterogeneous Open SAN Design Reference Guide* and in the product documentation, a system manager can insure that the highest possible level of data availability, integrity, and confidentiality is maintained.